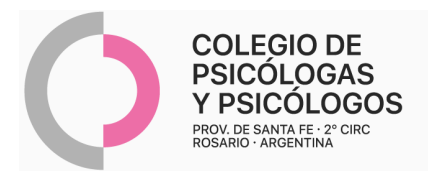

## **INSTRUCTIVO DE AUTORIZACIÓN ARQUITECTURA E INGENIERÍA SALUD**

(Autorización por AMR N° 22)

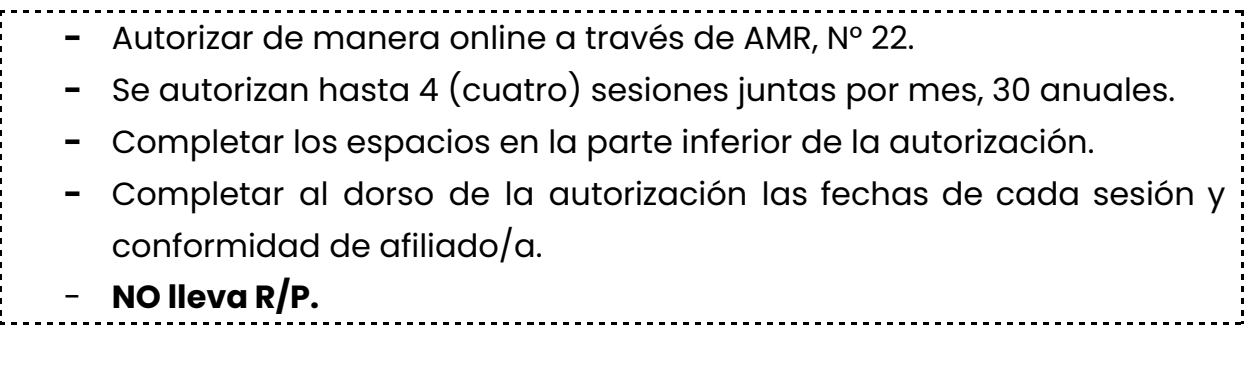

Reconoce atención remota. Adjuntar hoja impresa del mail: enviado por el/la paciente, con el consentimiento de la práctica realizada. Consentimiento vía mail: "(Nombre del/la paciente) \_\_\_, con DNI N°\_\_\_\_\_\_\_ afiliado a (nombre de la O.S.), con N° de afiliación \_\_\_\_\_, he aceptado y confirmo la realización de (1) \_\_ (práctica que corresponde) \_\_\_\_\_, con el /la Psicóloga/o (2) \_\_\_\_\_\_\_\_\_\_\_\_, el día \_\_\_\_a ; las<sub>\_\_\_</sub> horas." 

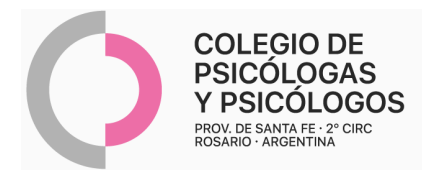

## **AUTORIZACIÓN AMR**

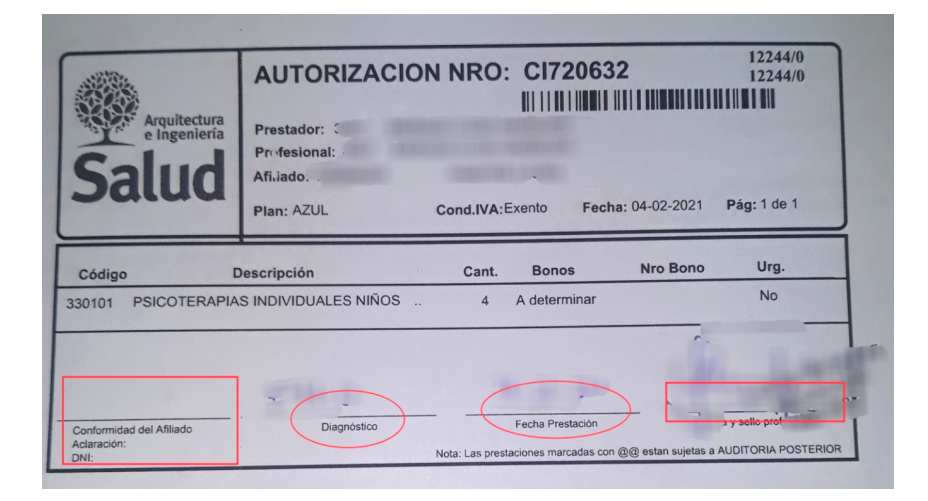